# Package 'NBDdirichlet'

May 29, 2022

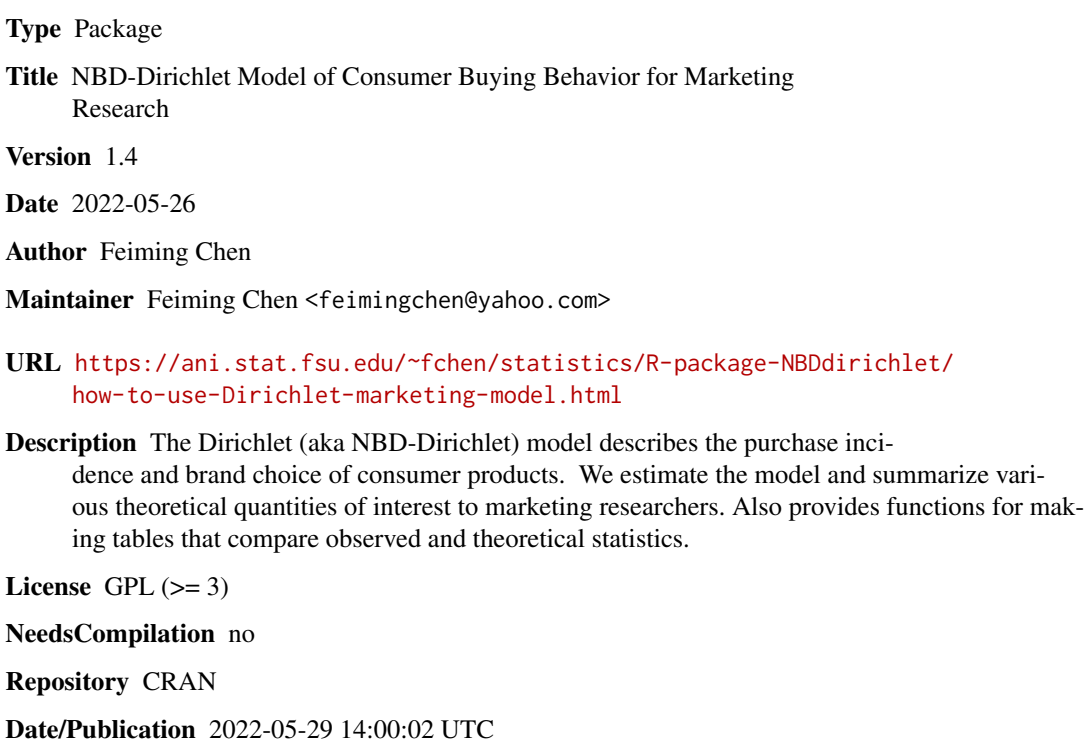

# R topics documented:

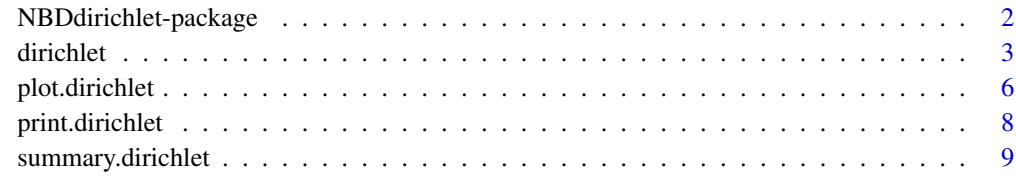

#### **Index** [13](#page-12-0)

<span id="page-1-1"></span><span id="page-1-0"></span>NBDdirichlet-package *NBD-Dirichlet of Model Consumer Buying Behavior*

# Description

The Dirichlet (aka NBD-Dirichlet) model describes the probability distributions of the consumer purchase incidences and brand choices. We estimate the model and calculate various theoretical quantities of interest to marketing researchers.

#### Author(s)

Feiming Chen

# References

*The Dirichlet: A Comprehensive Model of Buying Behavior*. G.J. Goodhardt, A.S.C. Ehrenberg, C. Chatfield. *Journal of the Royal Statistical Society. Series A (General)*, Vol. 147, No. 5 (1984), pp. 621-655

*Repeat-Buying:Facts,Theory and Applications*, 2nd edn. A.S.C. Ehrenberg, 1988, London, Charles Griffin, ISBN 0 85264 287 3

*Book Review: Repeat-Buying:Facts,Theory and Applications by A.S.C. Ehrenberg*. Norman Pigden. *The Statistician*, Vol. 40, No. 3, Special Issue (1991), pp. 349-350

# See Also

[dirichlet](#page-2-1), [print.dirichlet](#page-7-1), [summary.dirichlet](#page-8-1), [plot.dirichlet](#page-5-1)

### Examples

```
cat.pen <- 0.56 # Category Penetration
cat.buyrate <- 2.6 # Category Buyer's Average Purchase Rate in a given period.
brand.share <- c(0.25, 0.19, 0.1, 0.1, 0.09, 0.08, 0.03, 0.02) # Brands' Market Share
brand.pen.obs <- c(0.2,0.17,0.09,0.08,0.08,0.07,0.03,0.02) # Brand Penetration
brand.name <- c("Colgate DC", "Macleans","Close Up","Signal","ultrabrite",
"Gibbs SR","Boots Priv. Label","Sainsbury Priv. Lab.")
dobj <- dirichlet(cat.pen, cat.buyrate, brand.share, brand.pen.obs, brand.name)
print(dobj)
summary(dobj)
```

```
# plot(dobj)
```
<span id="page-2-1"></span><span id="page-2-0"></span>

# Description

Given consumer purchase summary data, it estimates the parameters of the Dirichlet model, which describes the consumer repeat-buying behavior of branded products. It also returns with several probability functions for users to calculate various theoretical quantities.

# Usage

```
dirichlet(cat.pen, cat.buyrate, brand.share, brand.pen.obs,
brand.name = NA, cat.pur.var = NA, nstar = 50,
max.S = 30, max.K = 30, check = F)
```
# Arguments

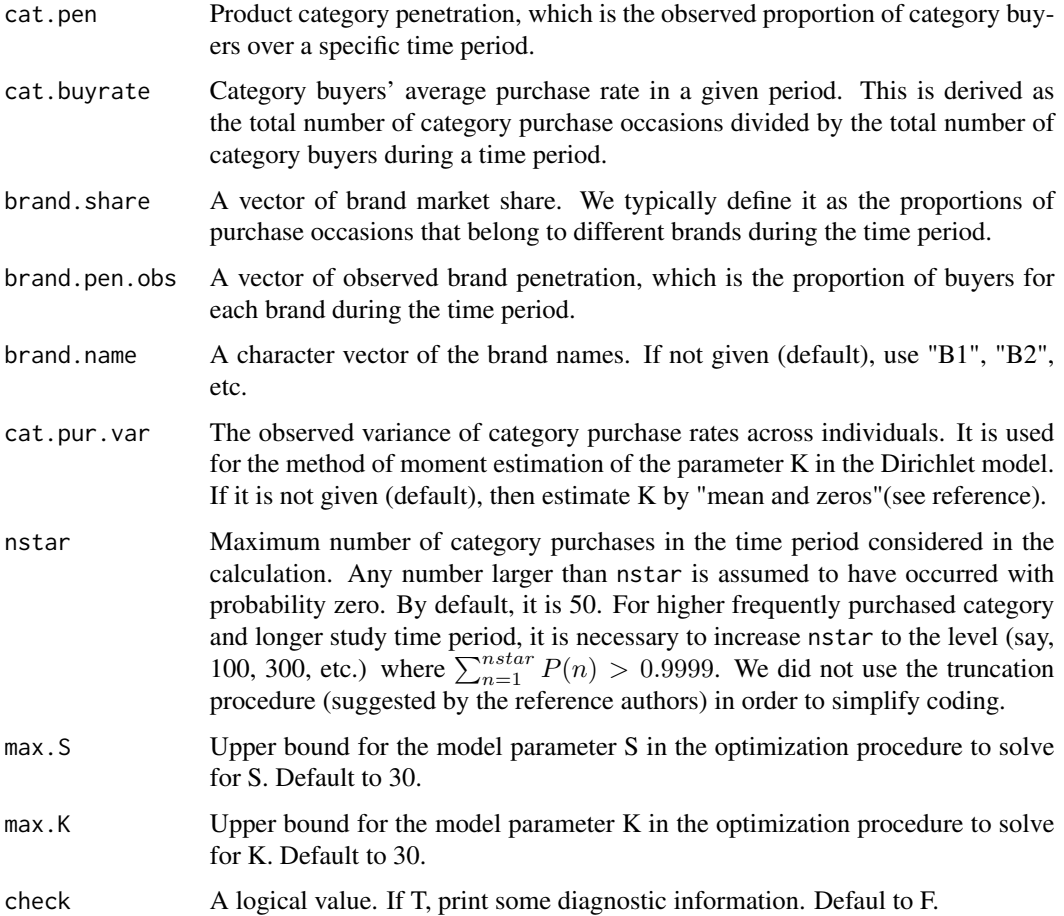

# <span id="page-3-0"></span>Details

The Dirichlet model and its estimation can be found in the reference paper. It is found to fit and reproduce the patterns of repeat buying of branded products quite well. Specifically, the dirichlet model is a mixture of distributions at four levels:

- 1. Each consumer's purchase incidences in a product category follow the Poisson process.
- 2. The purchase rates of the category by different consumers follow a Gamma distribution.
- 3. Each consumer's choices among the available brands follow a multinomial distribution, and
- 4. These brand choice probabilities follow a multivariate Beta or "Dirichlet" distribution across different consumers.

There are three structural parameters to be estimated:

M Mean purchase rate of the category.

- K Measures the diversity of the overal category purchase frequency across consumers (smaller K implies more diversity).
- S Measures the diversity of the brand purchase propensity across consumers (smaller S implies more diversity).

To estimate M and K, we use the observed category penetration (cat.pen) and purchase rate (cat.buyrate). To estimate S, we use additionally the observed brand penetrations (brand.pen.obs) and brand market shares (brand. share). Note however once these three parameters are estimated, only the brand market shares are needed by the Dirichlet model to compute various repeat-buying theoretical statistics.

The estimated parameters, along with several probability functions that can access the object data, are passed back in a list, which is assigned a "dirichlet" class attribute. The result can be used by the [print.dirichlet](#page-7-1), [summary.dirichlet](#page-8-1), and [plot.dirichlet](#page-5-1) method.

The study period (where we report the model result) is assumed to be 4 times of the observation period (input data). So if we use quarterly data, the model output is annulized. This multiple (4) can be changed using the member function period.set.

#### Value

A list with the following components:

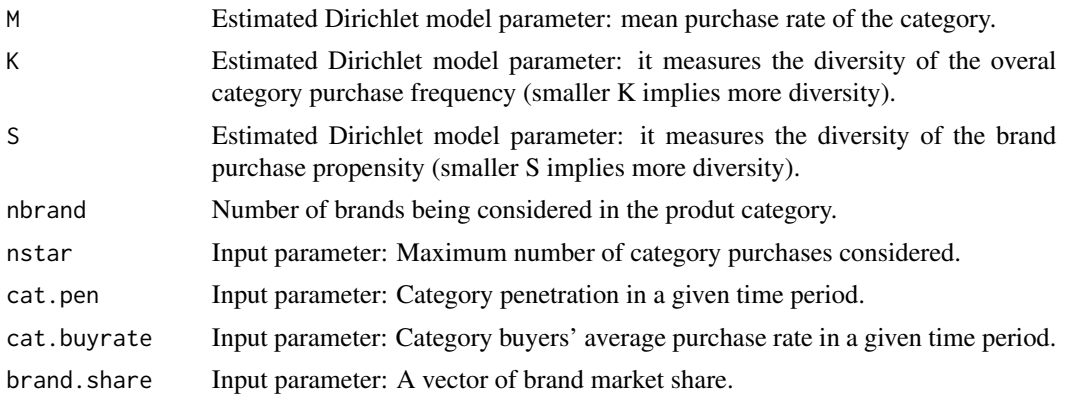

#### dirichlet 5 and 5 and 5 and 5 and 5 and 5 and 5 and 5 and 5 and 5 and 5 and 5 and 5 and 5 and 5 and 5 and 5 and 5 and 5 and 5 and 5 and 5 and 5 and 5 and 5 and 5 and 5 and 5 and 5 and 5 and 5 and 5 and 5 and 5 and 5 and 5

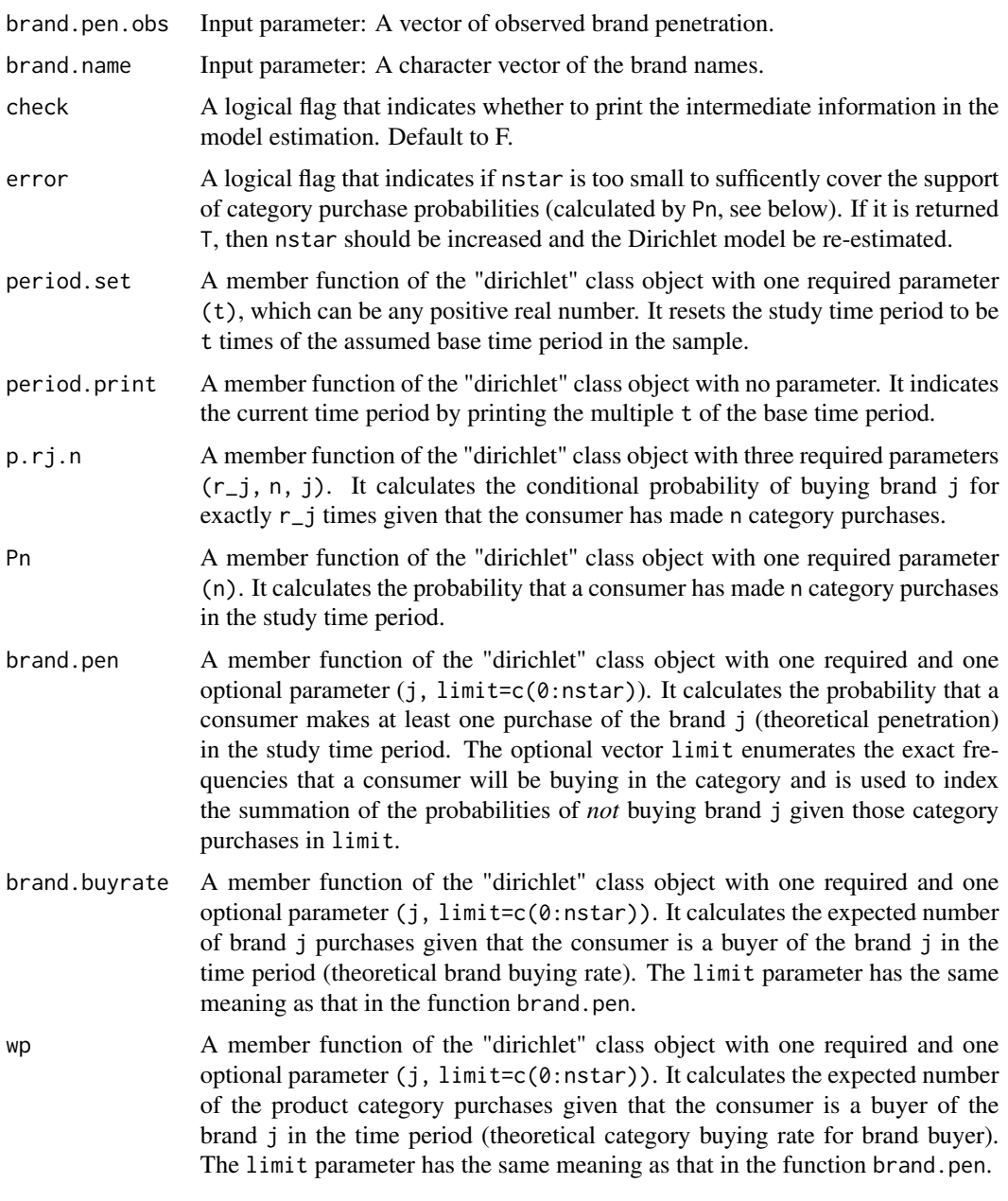

# Author(s)

Feiming Chen

# References

*The Dirichlet: A Comprehensive Model of Buying Behavior*. G.J. Goodhardt, A.S.C. Ehrenberg, C. Chatfield. *Journal of the Royal Statistical Society. Series A (General)*, Vol. 147, No. 5 (1984), pp. 621-655

#### <span id="page-5-0"></span>See Also

```
print.dirichlet, summary.dirichlet, plot.dirichlet, NBDdirichlet-package
```
#### Examples

```
# The following data comes from the example in section 3 of
# the reference paper. They are Toothpaste purchase data in UK
# in 1st quarter of 1973 from the AGB panel (5240 static panelists).
cat.pen <- 0.56 # Category Penetration
cat.buyrate <- 2.6 # Category Buyer's Average Purchase Rate in a given period.
brand.share <- c(0.25, 0.19, 0.1, 0.1, 0.09, 0.08, 0.03, 0.02) # Brands' Market Share
brand.pen.obs <- c(0.2,0.17,0.09,0.08,0.08,0.07,0.03,0.02) # Brand Penetration
brand.name <- c("Colgate DC", "Macleans","Close Up","Signal","ultrabrite",
"Gibbs SR","Boots Priv. Label","Sainsbury Priv. Lab.")
dobj <- dirichlet(cat.pen, cat.buyrate, brand.share, brand.pen.obs, brand.name)
print(dobj)
```
<span id="page-5-1"></span>plot.dirichlet *Plot of theoretical penetration growth and buying rate growth*

#### Description

This function plots a 'dirichlet' object. It is a method for the generic function plot for objects of the class 'dirichlet'. It plots the theoretical penetration growth and buying rate growth across multiple brands according to the Dirichlet model over a specified time sequence.

#### Usage

```
## S3 method for class 'dirichlet'
plot(x, t = 4, brand = 1:x$nbrand, incr = 1, result = NULL,...)
```
### Arguments

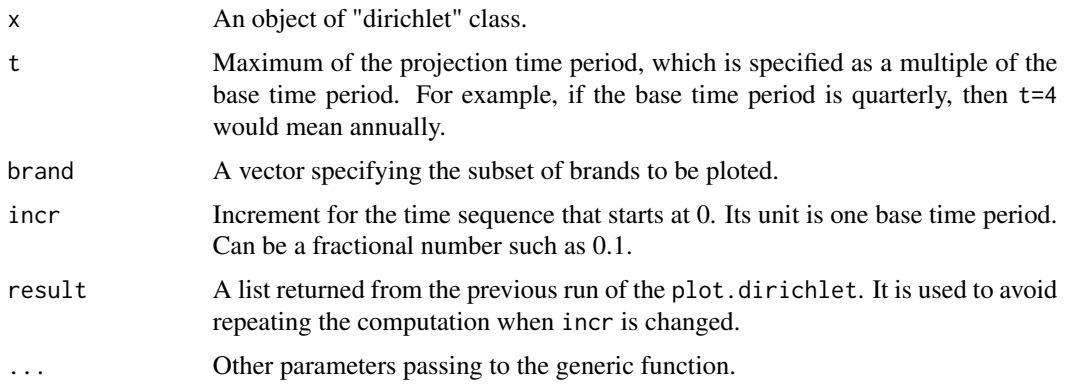

# <span id="page-6-0"></span>plot.dirichlet 7

# Details

A time sequence will be made from 0 up to t with increment incr, against each component of which the theoretical penetration and brand buying rate will be plotted. Each plotted point represents the *cumulated* penetration or buying rate from time 0 to its current time point (expressed as the multiple of the base time period).

# Value

A list with two components:

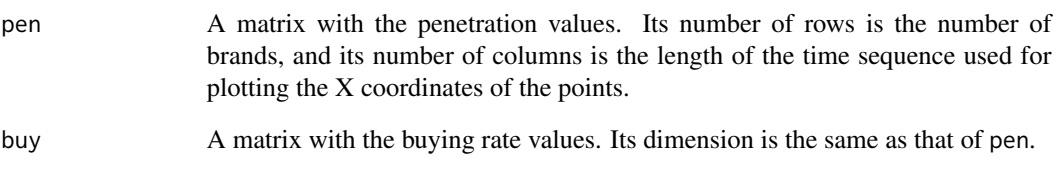

# Author(s)

Feiming Chen

#### References

*The Dirichlet: A Comprehensive Model of Buying Behavior*. G.J. Goodhardt, A.S.C. Ehrenberg, C. Chatfield. *Journal of the Royal Statistical Society. Series A (General)*, Vol. 147, No. 5 (1984), pp. 621-655

#### See Also

[dirichlet](#page-2-1), [summary.dirichlet](#page-8-1), [print.dirichlet](#page-7-1), [NBDdirichlet-package](#page-1-1)

# Examples

cat.pen <- 0.56 # Category Penetration cat.buyrate <- 2.6 # Category Buyer's Average Purchase Rate in a given period. brand.share <- c(0.25, 0.19, 0.1, 0.1, 0.09, 0.08, 0.03, 0.02) # Brands' Market Share brand.pen.obs <- c(0.2,0.17,0.09,0.08,0.08,0.07,0.03,0.02) # Brand Penetration brand.name <- c("Colgate DC", "Macleans","Close Up","Signal","ultrabrite", "Gibbs SR","Boots Priv. Label","Sainsbury Priv. Lab.")

```
dobj <- dirichlet(cat.pen, cat.buyrate, brand.share, brand.pen.obs, brand.name)
plot(dobj)
```
<span id="page-7-1"></span><span id="page-7-0"></span>

#### Description

This function prints a 'dirichlet' object. It is a method for the generic function print of class 'dirichlet'. It prints descriptive information on the product category, brand, and the estimated Dirichlet model parameters.

#### Usage

## S3 method for class 'dirichlet' print(x,...)

# Arguments

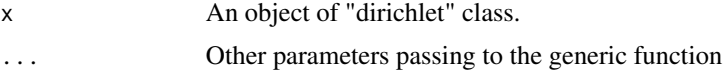

# Details

The following information is printed:

- Number of brands in the category
- Brand list
- Brands' market shares.
- Brands' penetrations.
- The multiple of the base time period that indicates the study time period, and the corresponding M value.
- Category penetration and category buying rate.
- Estimated dirichlet model parameters: M (for base period), K, and S.

#### Value

NULL

#### Author(s)

Feiming Chen

# References

*The Dirichlet: A Comprehensive Model of Buying Behavior*. G.J. Goodhardt, A.S.C. Ehrenberg, C. Chatfield. *Journal of the Royal Statistical Society. Series A (General)*, Vol. 147, No. 5 (1984), pp. 621-655

# <span id="page-8-0"></span>summary.dirichlet 9

#### See Also

```
dirichlet, summary.dirichlet, plot.dirichlet, NBDdirichlet-package
```
#### Examples

```
cat.pen <- 0.56 # Category Penetration
cat.buyrate <- 2.6 # Category Buyer's Average Purchase Rate in a given period.
brand.share <- c(0.25, 0.19, 0.1, 0.1, 0.09, 0.08, 0.03, 0.02) # Brands' Market Share
brand.pen.obs <- c(0.2,0.17,0.09,0.08,0.08,0.07,0.03,0.02) # Brand Penetration
brand.name <- c("Colgate DC", "Macleans","Close Up","Signal","ultrabrite",
"Gibbs SR","Boots Priv. Label","Sainsbury Priv. Lab.")
dobj <- dirichlet(cat.pen, cat.buyrate, brand.share, brand.pen.obs, brand.name)
print(dobj) # YOU WILL SEE THE FOLLOWING:
# Number of Brands in the Category = 8
# Brand List : Colgate DC : Macleans : Close Up : Signal : ultrabrite :
```

```
# Gibbs SR : Boots Priv. Label : Sainsbury Priv. Lab.
# Brands' Market Shares: 0.25 0.19 0.1 0.1 0.09 0.08 0.03 0.02
# Brands' Penetration: 0.2 0.17 0.09 0.08 0.08 0.07 0.03 0.02
# Multiple of Base Time Period: 1 , Current M = 1.456
# Channel Penetration = 0.56 , with Shopping Rate = 2.6
```

```
# Estimated Dirichlet Model Parameters:
# NBD: M = 1.46 , K = 0.78 ; Dirichlet: S = 1.55
```
<span id="page-8-1"></span>summary.dirichlet *Theoretical summary statistics from the Dirichlet model.*

## Description

This function summarizes a 'dirichlet' object. It is a method for the generic function summary of class 'dirichlet'. It calculate four types of theoretical summary statistics, which can be compared with the corresponding observed statistics.

#### Usage

```
## S3 method for class 'dirichlet'
summary(object, t = 1, type = c("buy", "freq", "heavy", "dup"),
digits = 2, freq.cutoff = 5, heavy.limit = 1:6, dup.brand = 1, ...)
```
#### Arguments

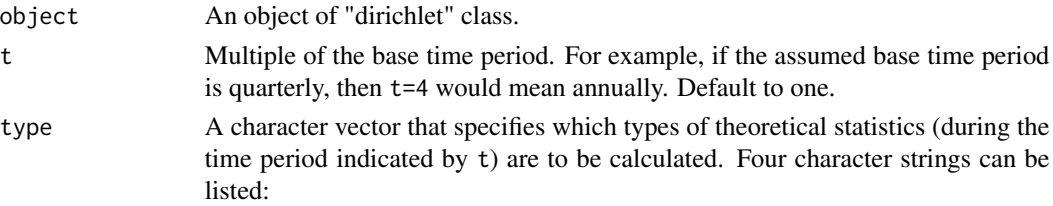

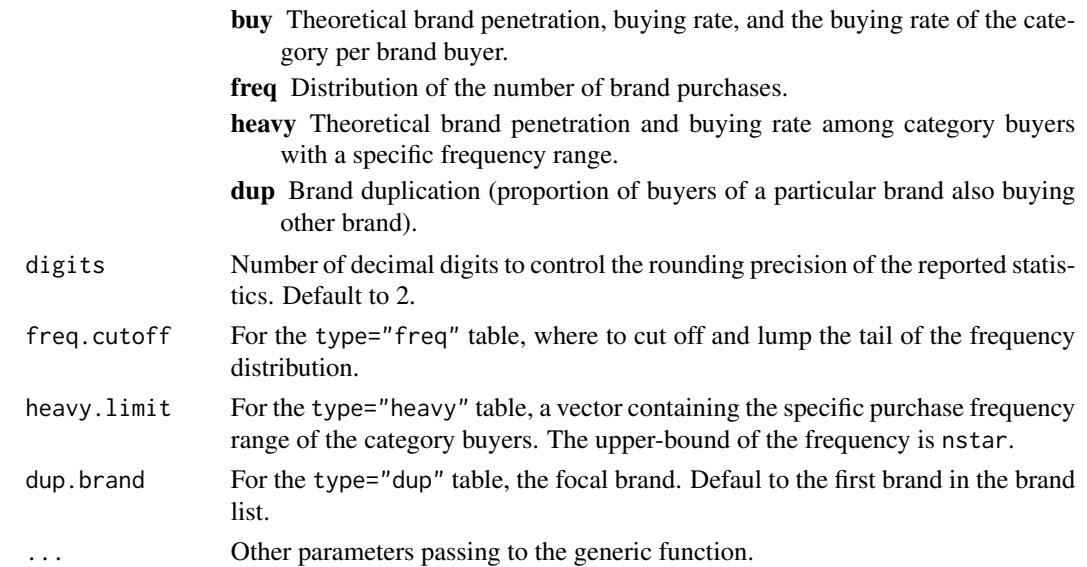

# Details

The output corresponds to the theoretical portion of the Table 3, 4, 5, 6 in the reference paper. We also have another set of functions (available upon request) that put observed and theoretical statistics together for making tables that resemble those in the reference.

Let  $P_n$  be the probability of a consumer buying the product category n times. Then  $P_n$  has a Negative Binomial Distribution (NBD). Let  $p(r_j | n)$  be the probability of making  $r_j$  purchases of brand j, gien that n purchases of the category having been make  $(r_j \leq n)$ . Then  $p(r_j | n)$  has a Beta-Binomial distribution.

The theoretical brand penetration  $b$  is then

$$
b = 1 - \sum_{n=0} P_n p(0|n)
$$

The theoretical brand buying rate  $w$  is

$$
w = \frac{\sum_{n=1}^{\infty} \{P_n \sum_{r=1}^{n} r p(r|n)\}}{b}
$$

and the category buying rate per brand buyer  $w_P$  is

$$
w_P = \frac{\sum_{n=1} \{ n P_n [1 - p(0|n)] \}}{b}
$$

The brand purchase frequency distribution is

$$
f(r) = \sum_{n \ge r} P_n p(r|n)
$$

The brand penetration given a specific category purchase frequency range  $R = \{i_1, i_2, i_3, \ldots\}$  is

$$
1 - \frac{\sum_{n \in R} P(n)p(0|n)}{\sum_{n \in R} P(n)}
$$

# <span id="page-10-0"></span>summary.dirichlet 11

The brand buying rate given a specific category purchase frequency range  $R = \{i_1, i_2, i_3, \ldots\}$  is

$$
\frac{\sum_{n\in R} P(n)[\sum_{r=1}^{n} r p(r|n)]}{\sum_{n\in R} P(n)[1-p(0|n)]}
$$

To calculate the brand duplication measure, we first get the penetration  $b_{(j+k)}$  of the "composite" brand of two brands  $j$  and  $k$  as:

$$
b_{(j+k)} = 1 - \sum_{n} P_n p_k(0|n) p_j(0|n)
$$

Then the theoretical proportion  $b_{jk}$  of the population buying both brands at least once is:

$$
b_{jk} = b_j + b_k - b_{(j+k)}
$$

and the brand duplication  $b_{j/k}$  (where brand k is the focal brand) is:

$$
b_{j/k} = b_{jk}/b_k
$$

#### Value

A list with those components that are specified by the input type parameter.

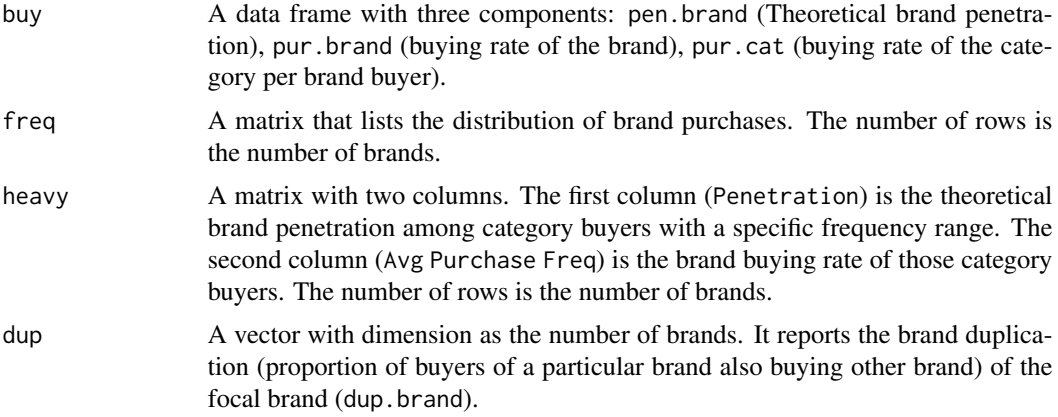

#### Author(s)

Feiming Chen

# References

*The Dirichlet: A Comprehensive Model of Buying Behavior*. G.J. Goodhardt, A.S.C. Ehrenberg, C. Chatfield. *Journal of the Royal Statistical Society. Series A (General)*, Vol. 147, No. 5 (1984), pp. 621-655

# See Also

[dirichlet](#page-2-1), [print.dirichlet](#page-7-1), [plot.dirichlet](#page-5-1), [NBDdirichlet-package](#page-1-1)

# Examples

```
cat.pen <- 0.56 # Category Penetration
cat.buyrate <- 2.6 # Category Buyer's Average Purchase Rate in a given period.
brand.share <- c(0.25, 0.19, 0.1, 0.1, 0.09, 0.08, 0.03, 0.02) # Brands' Market Share
brand.pen.obs <- c(0.2,0.17,0.09,0.08,0.08,0.07,0.03,0.02) # Brand Penetration
brand.name <- c("Colgate DC", "Macleans","Close Up","Signal","ultrabrite",
"Gibbs SR","Boots Priv. Label","Sainsbury Priv. Lab.")
```
dobj <- dirichlet(cat.pen, cat.buyrate, brand.share, brand.pen.obs, brand.name)

```
## Not run: summary(dobj)
summary(dobj, t=4, type="freq")
summary(dobj, t=4, type="heavy", heavy.limit=c(7:50))
summary(dobj, t=1, type="dup", dup.brand=2)
```
# <span id="page-12-0"></span>Index

∗ methods plot.dirichlet, [6](#page-5-0) print.dirichlet, [8](#page-7-0) summary.dirichlet, [9](#page-8-0) ∗ models dirichlet, [3](#page-2-0) ∗ package

NBDdirichlet-package, [2](#page-1-0)

dirichlet, *[2](#page-1-0)*, [3,](#page-2-0) *[7](#page-6-0)*, *[9](#page-8-0)*, *[11](#page-10-0)*

NBDdirichlet-package, [2](#page-1-0)

plot.dirichlet, *[2](#page-1-0)*, *[4](#page-3-0)*, *[6](#page-5-0)*, [6,](#page-5-0) *[9](#page-8-0)*, *[11](#page-10-0)* print.dirichlet, *[2](#page-1-0)*, *[4](#page-3-0)*, *[6,](#page-5-0) [7](#page-6-0)*, [8,](#page-7-0) *[11](#page-10-0)*

summary.dirichlet, *[2](#page-1-0)*, *[4](#page-3-0)*, *[6,](#page-5-0) [7](#page-6-0)*, *[9](#page-8-0)*, [9](#page-8-0)